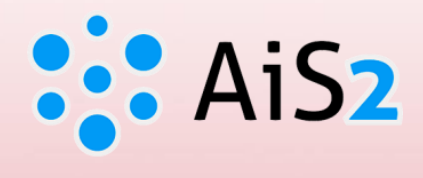

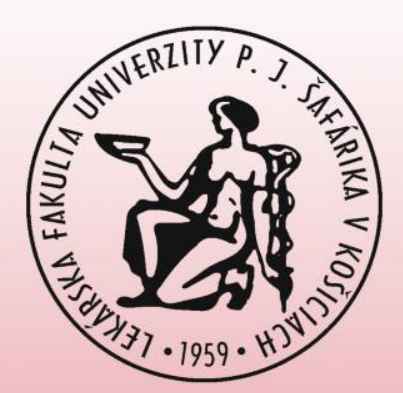

# **Examination Dates**

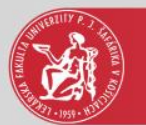

#### Log in to AIS

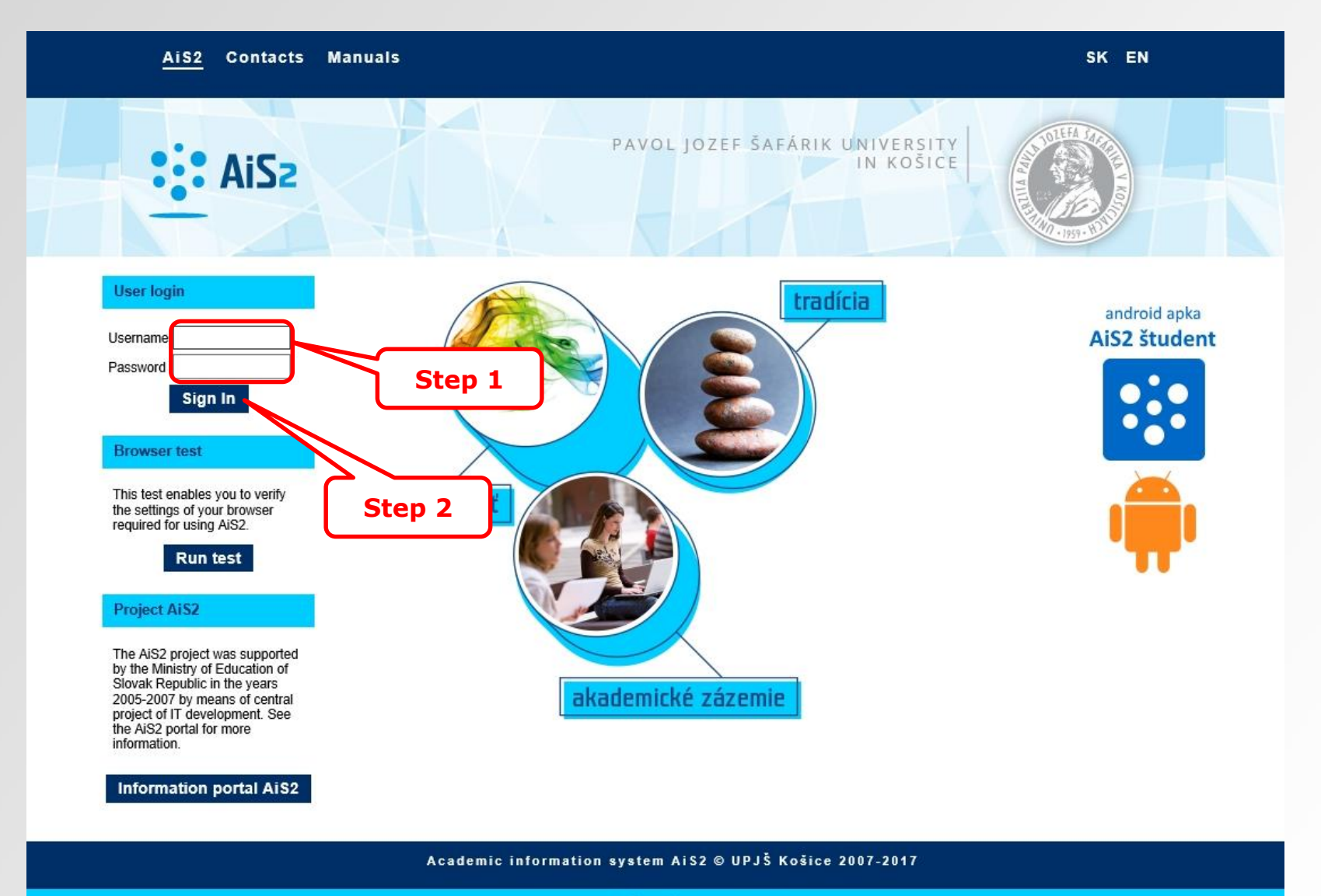

design © Somšák, 2009 - 2015

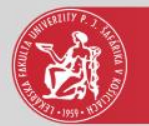

## Register for examination

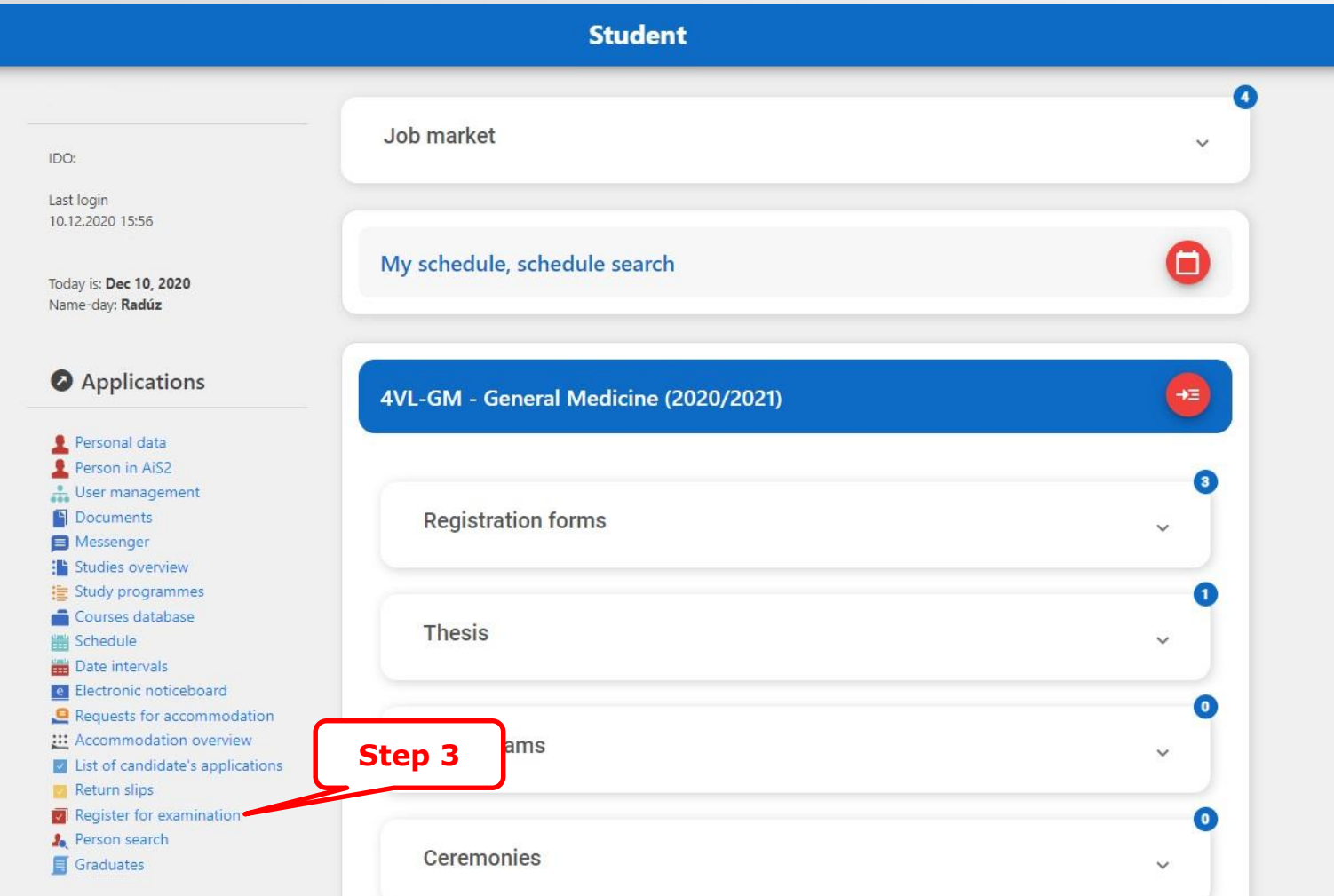

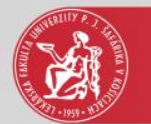

### Examination dates

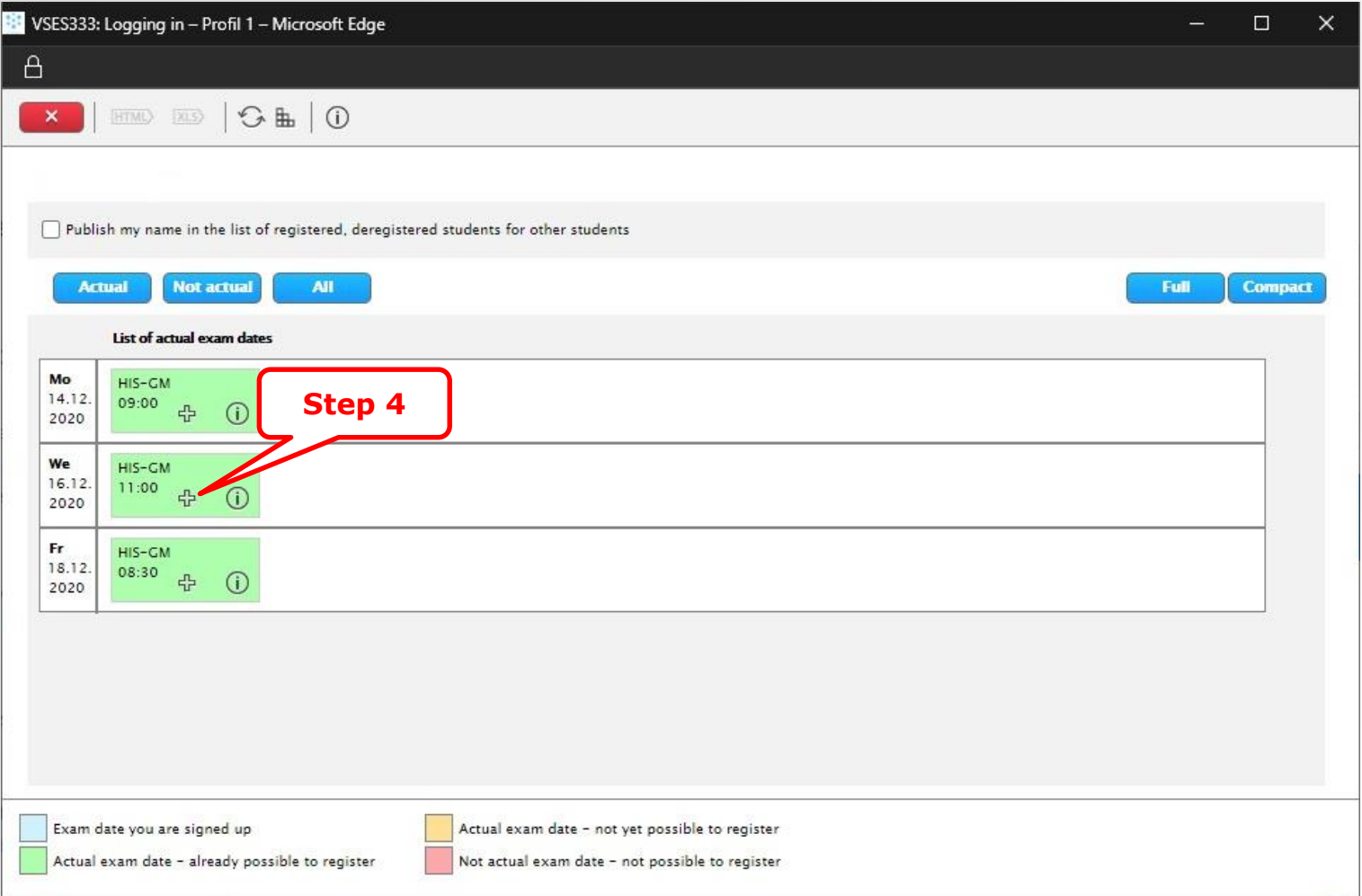

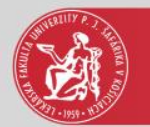

#### Added examination date

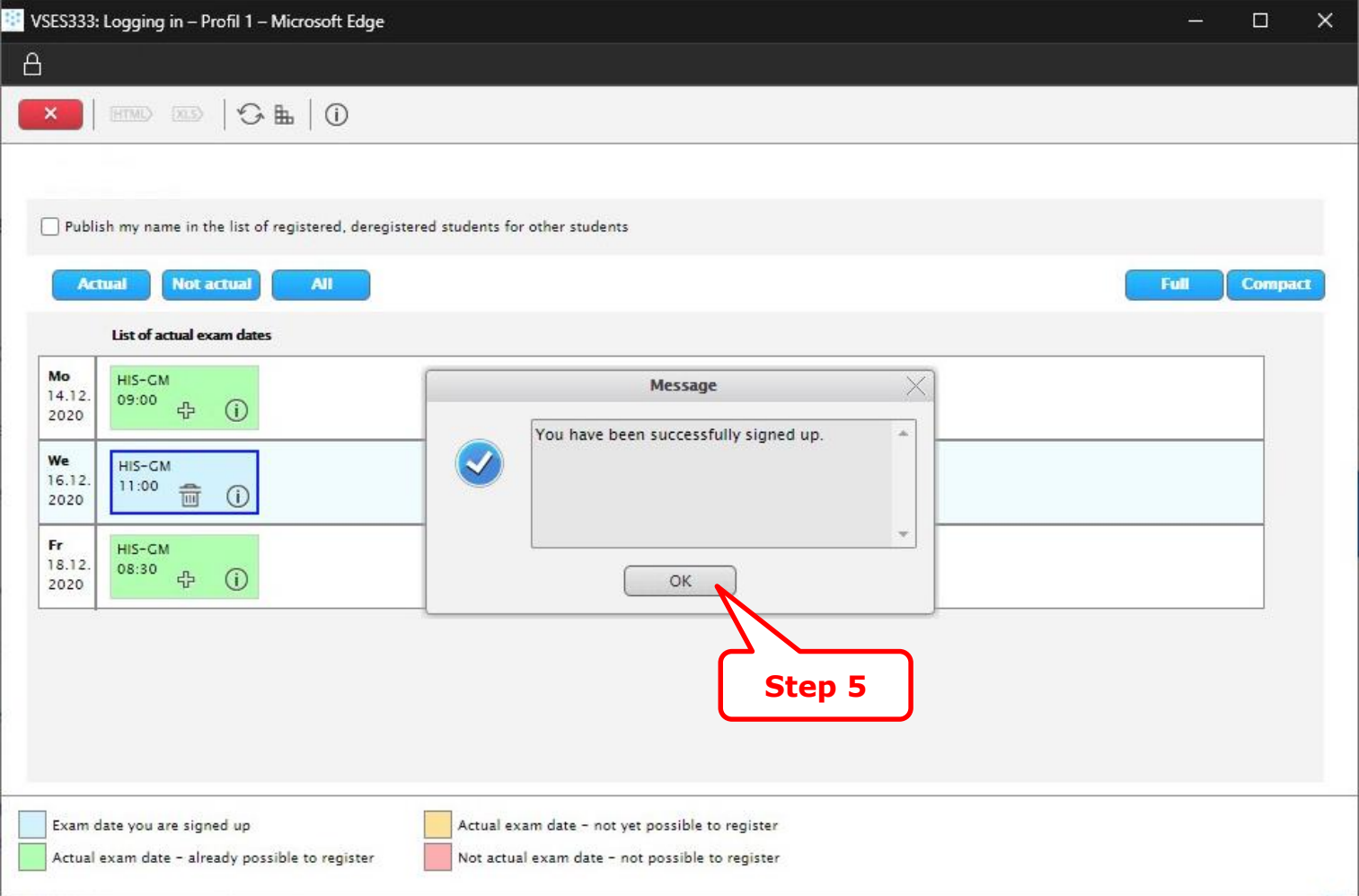

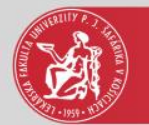

#### Added examination date

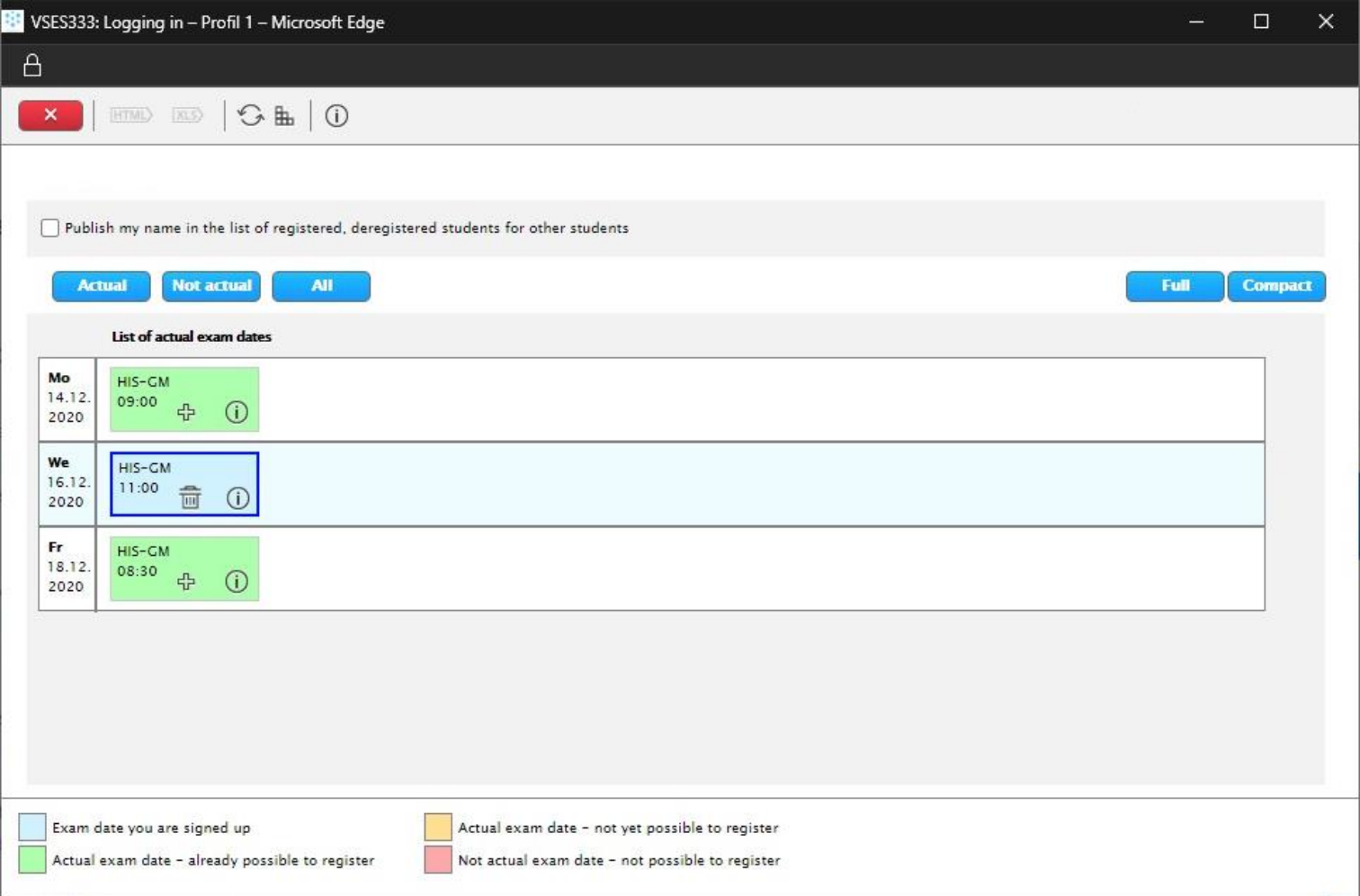

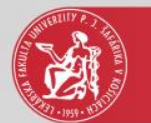

#### Log out from examination date

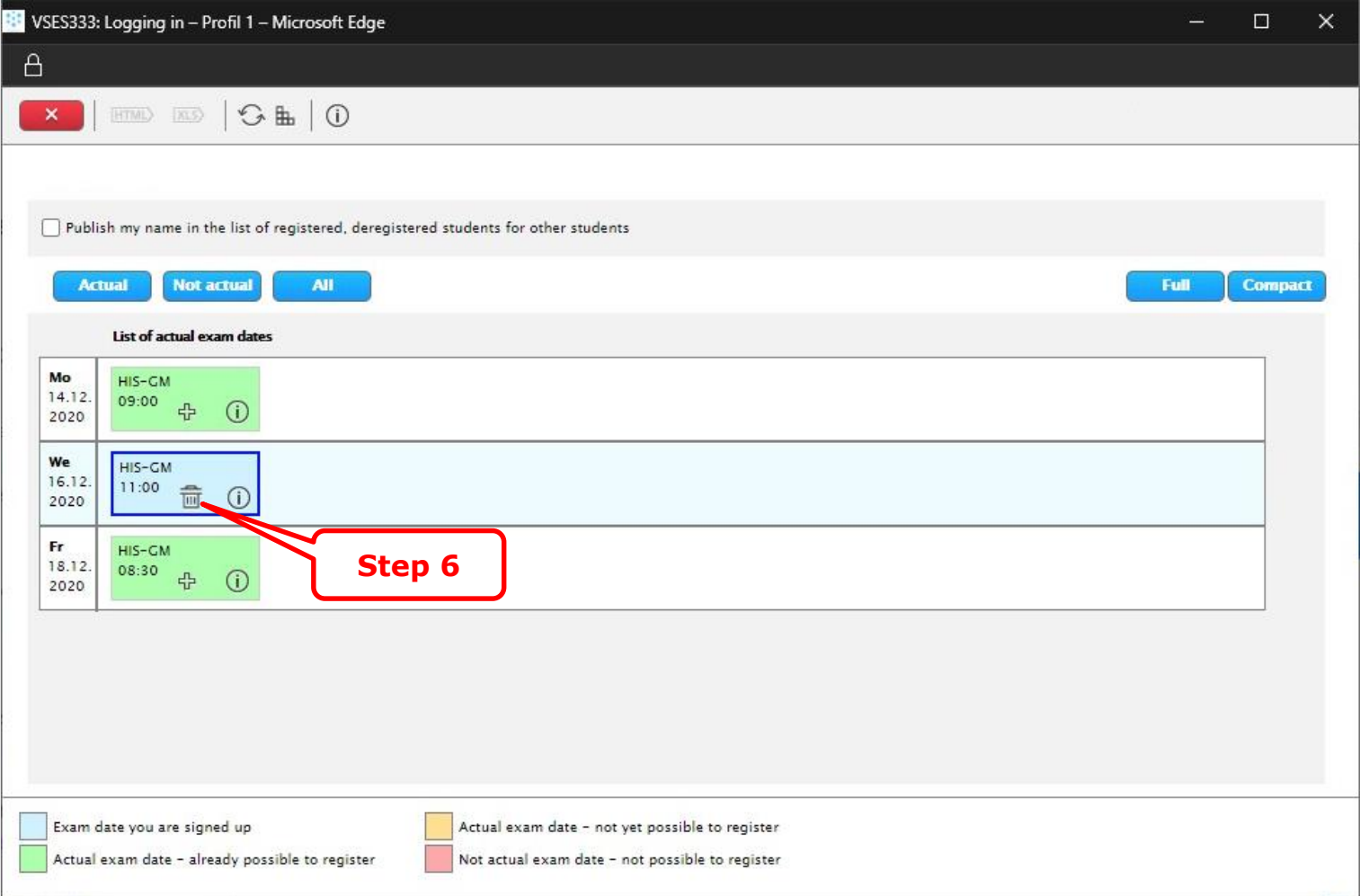

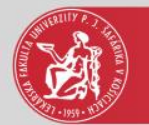

#### Canceled examination date

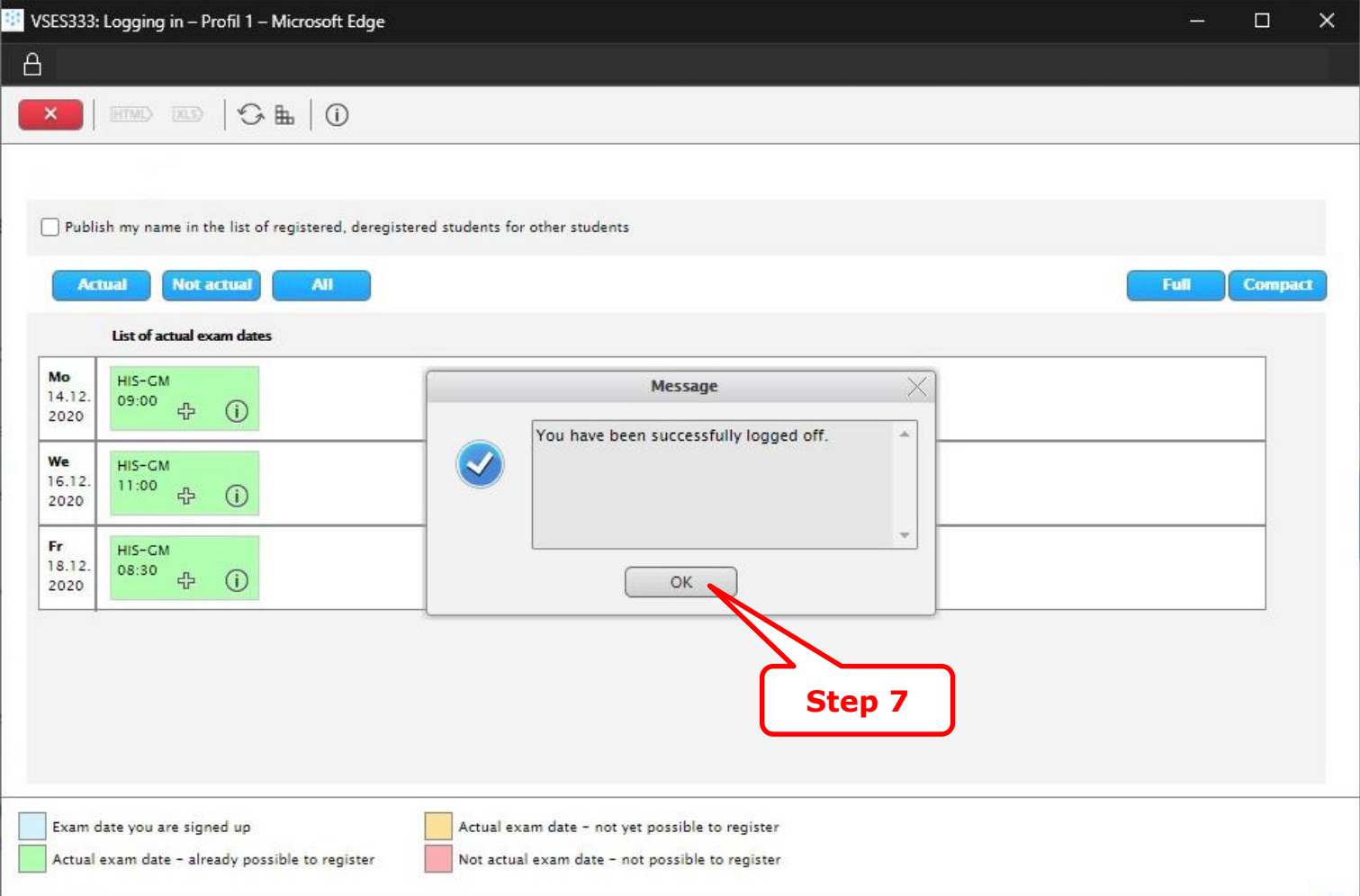